## Sage 100 (MAS 90/200) cheat sheet

## **General**

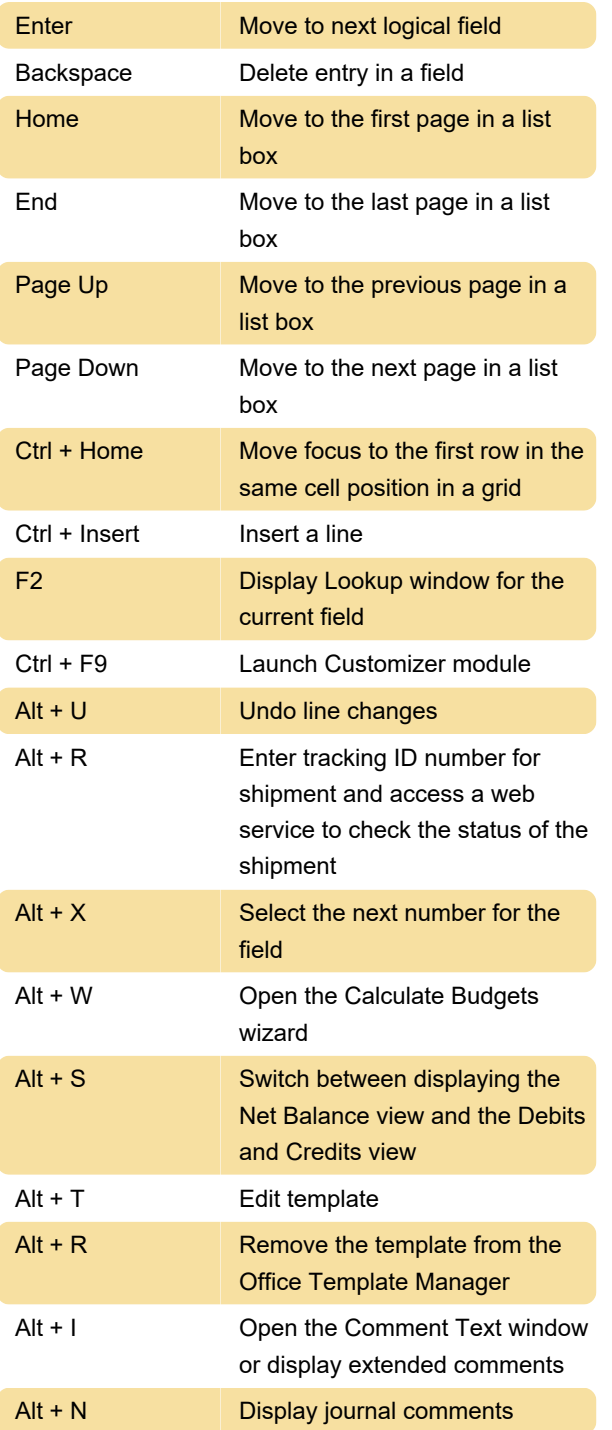

Last modification: 5/29/2020 11:11:47 AM

More information: [defkey.com/sage-100](https://defkey.com/sage-100-shortcuts?filter=basic) [shortcuts?filter=basic](https://defkey.com/sage-100-shortcuts?filter=basic)

[Customize this PDF...](https://defkey.com/sage-100-shortcuts?filter=basic?pdfOptions=true)